# **01. MVC with Slick(ORM)**

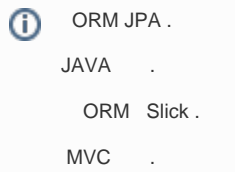

### **Dependency**

### **build.sbt**

```
libraryDependencies += "com.h2database" % "h2" % "1.4.197"
libraryDependencies ++= Seq(
  "com.typesafe.play" %% "play-slick" % "3.0.0",
   "com.typesafe.play" %% "play-slick-evolutions" % "3.0.0"
\,
```
### App Setting

#### **conf/application.conf**

```
## Evolutions
# https://www.playframework.com/documentation/latest/Evolutions
# ...# Evolutions allows database scripts to be automatically run on startup in dev mode
# for database migrations. You must enable this by adding to build.sbt:
#
# libraryDependencies += evolutions
#
play.evolutions {
   # You can disable evolutions for a specific datasource if necessary
   #db.default.enabled = false
}
## Database Connection Pool
# https://www.playframework.com/documentation/latest/SettingsJDBC
\pm ~~
# Play doesn't require a JDBC database to run, but you can easily enable one.
#
# libraryDependencies += jdbc
#
play.db {
   # The combination of these two settings results in "db.default" as the
   # default JDBC pool:
   #config = "db"
   #default = "default"
   # Play uses HikariCP as the default connection pool. You can override
   # settings by changing the prototype:
   prototype {
     # Sets a fixed JDBC connection pool size of 50
     #hikaricp.minimumIdle = 50
     #hikaricp.maximumPoolSize = 50
   }
}
## JDBC Datasource
# https://www.playframework.com/documentation/latest/JavaDatabase
# https://www.playframework.com/documentation/latest/ScalaDatabase
\pm ~~~~~
# Once JDBC datasource is set up, you can work with several different
# database options:
#
# Slick (Scala preferred option): https://www.playframework.com/documentation/latest/PlaySlick
# JPA (Java preferred option): https://playframework.com/documentation/latest/JavaJPA
# EBean: https://playframework.com/documentation/latest/JavaEbean
# Anorm: https://www.playframework.com/documentation/latest/ScalaAnorm
#
db {
   # You can declare as many datasources as you want.
   # By convention, the default datasource is named `default`
   # https://www.playframework.com/documentation/latest/Developing-with-the-H2-Database
   #default.driver = org.h2.Driver
   #default.url = "jdbc:h2:mem:play"
   #default.username = sa
   #default.password = ""
   # You can turn on SQL logging for any datasource
   # https://www.playframework.com/documentation/latest/Highlights25#Logging-SQL-statements
   #default.logSql=true
}
slick.dbs.default.driver="slick.driver.H2Driver$"
slick.dbs.default.db.profile="org.h2.Driver"
slick.dbs.default.db.url="jdbc:h2:mem:play;DB_CLOSE_DELAY=-1"
```
## Router Setting

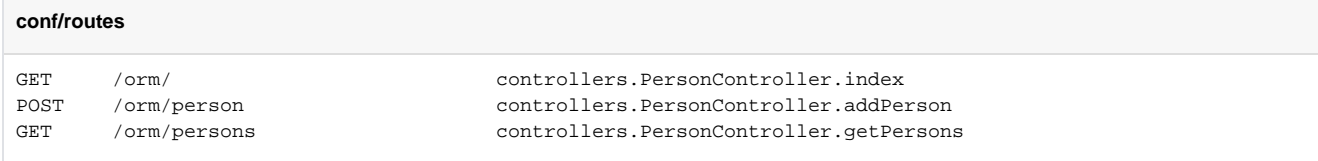

### View

**views**

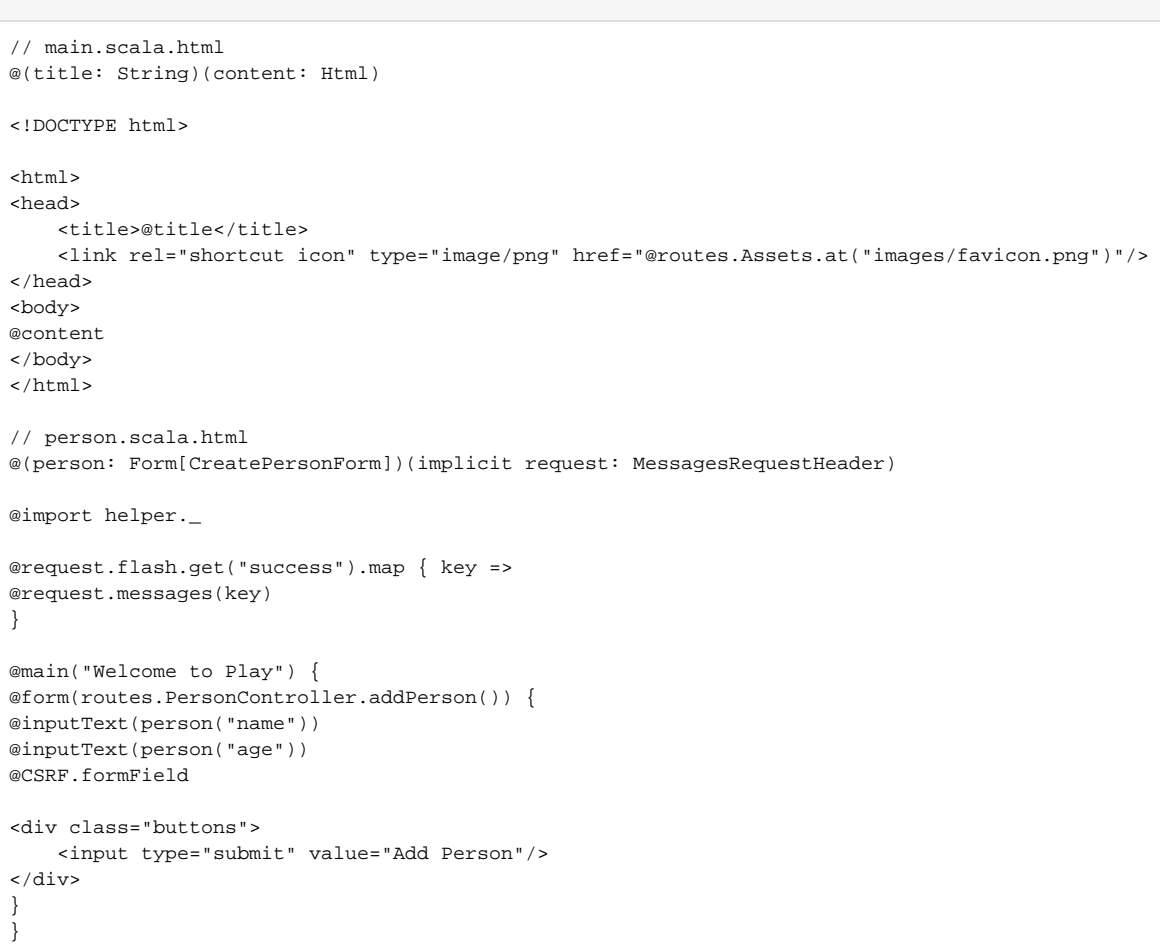

### Model

ORM SQL . SQL

. ORM .

#### **models**

//person.scala

```
//
package models
import play.api.libs.json._
case class Person(id: Long, name: String, age: Int)
object Person {
  implicit val personFormat = Json.format[Person]
}
// personRepository.scala 
//
package models
import javax.inject.{ Inject, Singleton }
import play.api.db.slick.DatabaseConfigProvider
import slick.jdbc.JdbcProfile
import scala.concurrent.{ Future, ExecutionContext }
/**
  * A repository for people.
 *
  * @param dbConfigProvider The Play db config provider. Play will inject this for you.
   */
@Singleton
class PersonRepository @Inject() (dbConfigProvider: DatabaseConfigProvider)(implicit ec: ExecutionContext) {
  // We want the JdbcProfile for this provider
  private val dbConfig = dbConfigProvider.get[JdbcProfile]
  // These imports are important, the first one brings db into scope, which will let you do the actual db 
operations.
  // The second one brings the Slick DSL into scope, which lets you define the table and other queries.
  import dbConfig._
  import profile.api._
   /**
    * Here we define the table. It will have a name of people
 */
  private class PeopleTable(tag: Tag) extends Table[Person](tag, "people") {
     /** The ID column, which is the primary key, and auto incremented */
    def id = column[Long]("id", O.PrimaryKey, O.AutoInc)
    \texttt{/**} The name column \texttt{*/} def name = column[String]("name")
     /** The age column */
    def age = column[Int]("age")
     /**
      * This is the tables default "projection".
 *
       * It defines how the columns are converted to and from the Person object.
 *
       * In this case, we are simply passing the id, name and page parameters to the Person case classes
       * apply and unapply methods.
 */
    def * = (id, name, age) <> ((Person.apply _).tupled, Person.unapply)
   }
 /**
     * The starting point for all queries on the people table.
 */
  private val people = TableQuery[PeopleTable]
   /**
    * Create a person with the given name and age.
***
```

```
 * This is an asynchronous operation, it will return a future of the created person, which can be used to 
obtain the
     * id for that person.
     */
  def create(name: String, age: Int): Future[Person] = db.run {
    // We create a projection of just the name and age columns, since we're not inserting a value for the id 
column
     (people.map(p => (p.name, p.age))
       // Now define it to return the id, because we want to know what id was generated for the person
      returning people.map(_.id)
      // And we define a transformation for the returned value, which combines our original parameters with the
       // returned id
       into ((nameAge, id) => Person(id, nameAge._1, nameAge._2))
       // And finally, insert the person into the database
      ) += (name, age)
  }
   /**
     * List all the people in the database.
     */
  def list(): Future[Seq[Person]] = db.run {
    people.result
  }
}
```
### **Controller**

```
controllers/personcontroller.scala
package controllers
import javax.inject._
import models._
import play.api.data.Form
import play.api.data.Forms._
import play.api.data.validation.Constraints._
import play.api.i18n._
import play.api.libs.json.Json
import play.api.mvc._
import scala.concurrent.{ExecutionContext, Future}
class PersonController @Inject()(repo: PersonRepository,
                                   cc: MessagesControllerComponents
                                  )(implicit ec: ExecutionContext)
  extends MessagesAbstractController(cc) {
   /**
     * The mapping for the person form.
     */
  val personForm: Form[CreatePersonForm] = Form {
    mapping(
       "name" -> nonEmptyText,
       "age" -> number.verifying(min(0), max(140))
    )(CreatePersonForm.apply)(CreatePersonForm.unapply)
  }
   /**
    * The index action.
    */
  def index = Action { implicit request =>
    Ok(views.html.person(personForm))
   }
   /**
```

```
 * The add person action.
***
     * This is asynchronous, since we're invoking the asynchronous methods on PersonRepository.
     */
  def addPerson = Action.async { implicit request =>
    // Bind the form first, then fold the result, passing a function to handle errors, and a function to handle 
succes.
     personForm.bindFromRequest.fold(
       // The error function. We return the index page with the error form, which will render the errors.
       // We also wrap the result in a successful future, since this action is synchronous, but we're required 
to return
       // a future because the person creation function returns a future.
       errorForm => {
        Future.successful(Ok(views.html.person(errorForm)))
       },
       // There were no errors in the from, so create the person.
      person => {
        repo.create(person.name, person.age).map { _ =>
          // If successful, we simply redirect to the index page.
          Redirect(routes.PersonController.index).flashing("success" -> "user.created")
 }
     \begin{array}{c} \n\end{array} )
  }
   /**
    * A REST endpoint that gets all the people as JSON.
 */
  def getPersons = Action.async { implicit request =>
    repo.list().map { people =>
      Ok(Json.toJson(people))
     }
  }
}
/**
  * The create person form.
 *
   * Generally for forms, you should define separate objects to your models, since forms very often need to 
present data
  * in a different way to your models. In this case, it doesn't make sense to have an id parameter in the 
form, since
  * that is generated once it's created.
  */
case class CreatePersonForm(name: String, age: Int)
```
#### evolution

#### DB,

#### , .

#### **conf/evolutuins/default/1.sql**

```
# --- !Ups
create table "people" (
  "id" bigint generated by default as identity(start with 1) not null primary key,
   "name" varchar not null,
   "age" int not null
);
# --- !Downs
drop table "people" if exists;
```
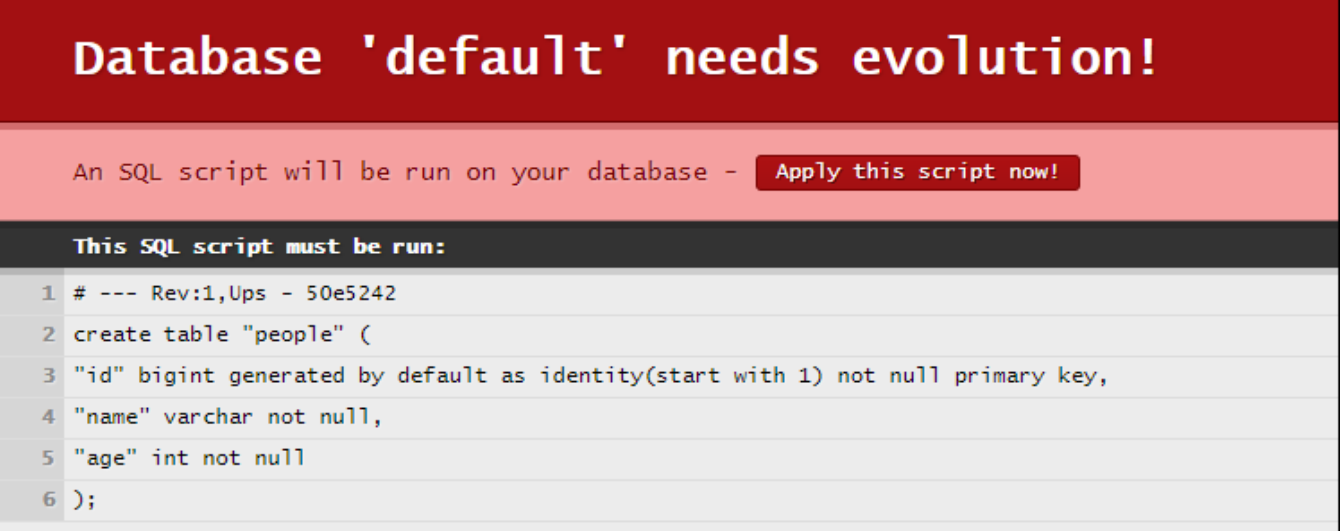